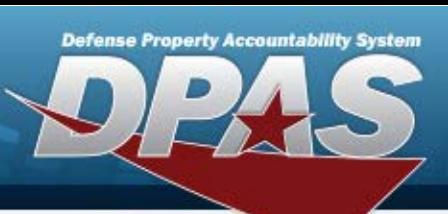

# **Property Accountability**

### **Role Request Form**

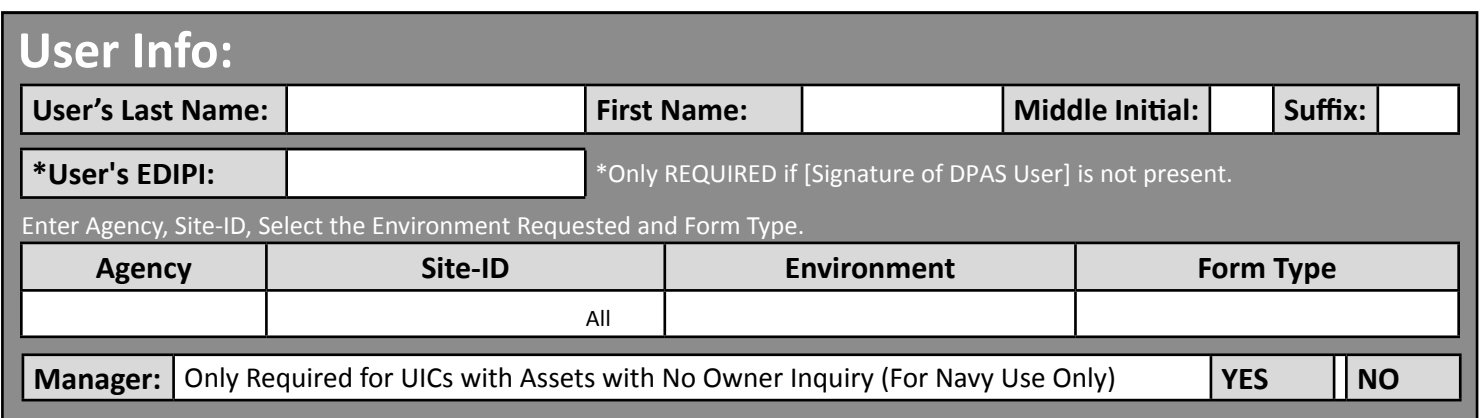

*- UNCLASSIFIED | FOR OFFICIAL USE ONLY -*

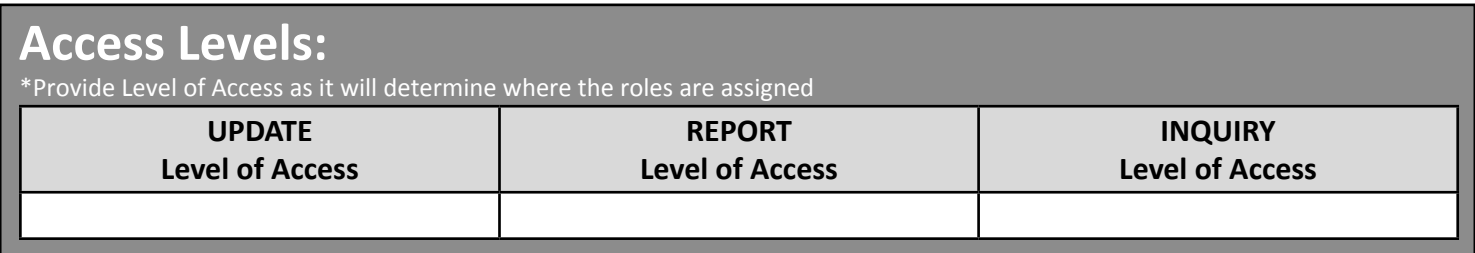

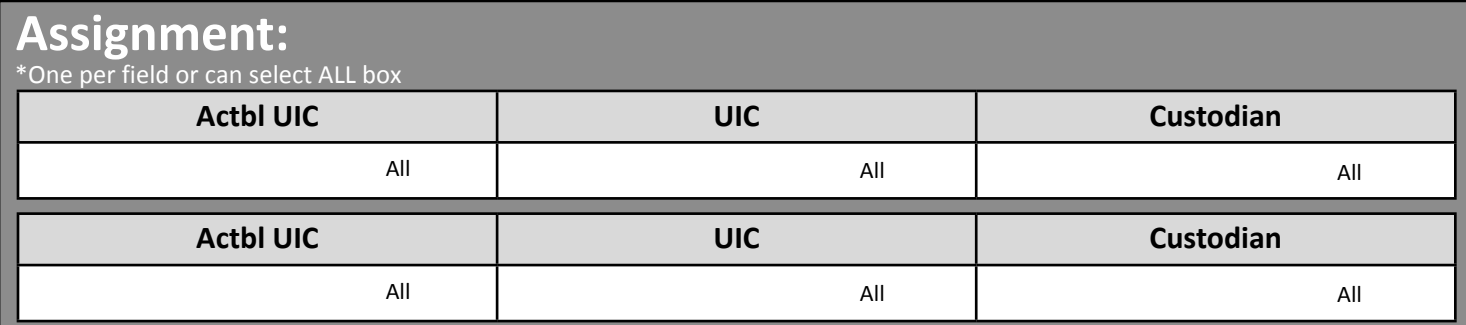

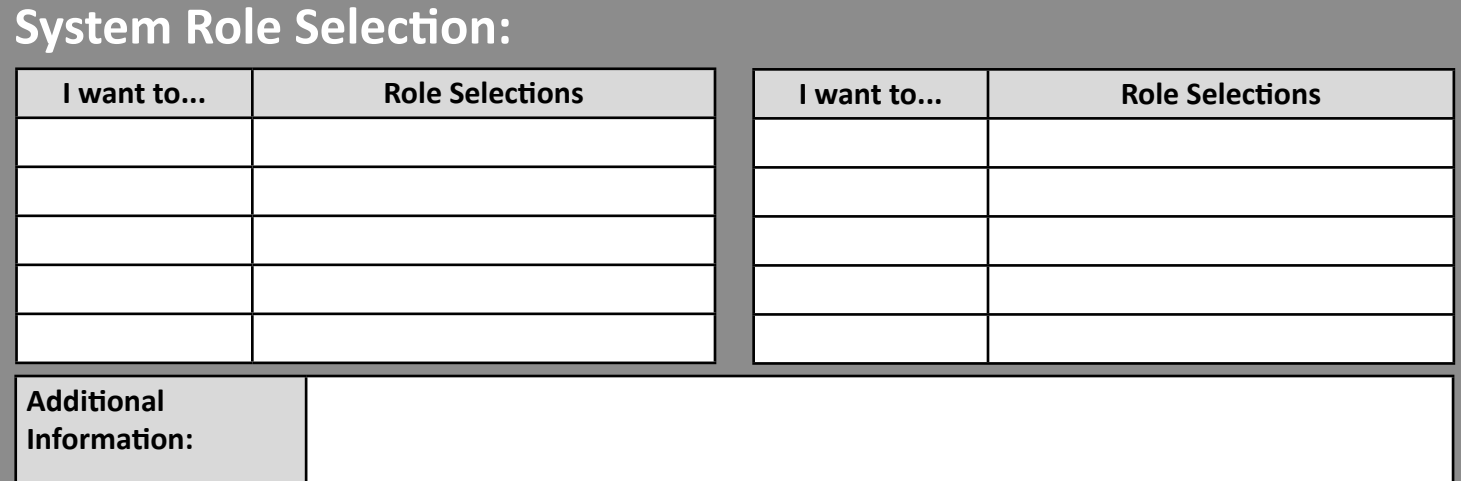

## **Signatures:**

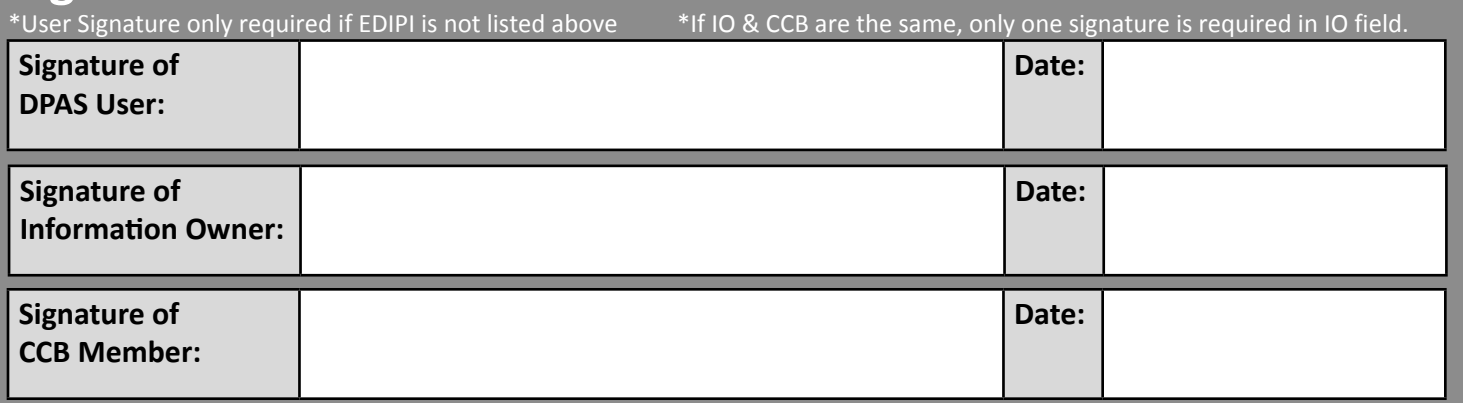

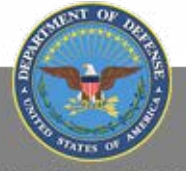

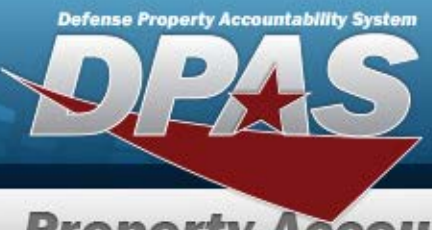

### **Property Accountability**

# **Role Request Form**

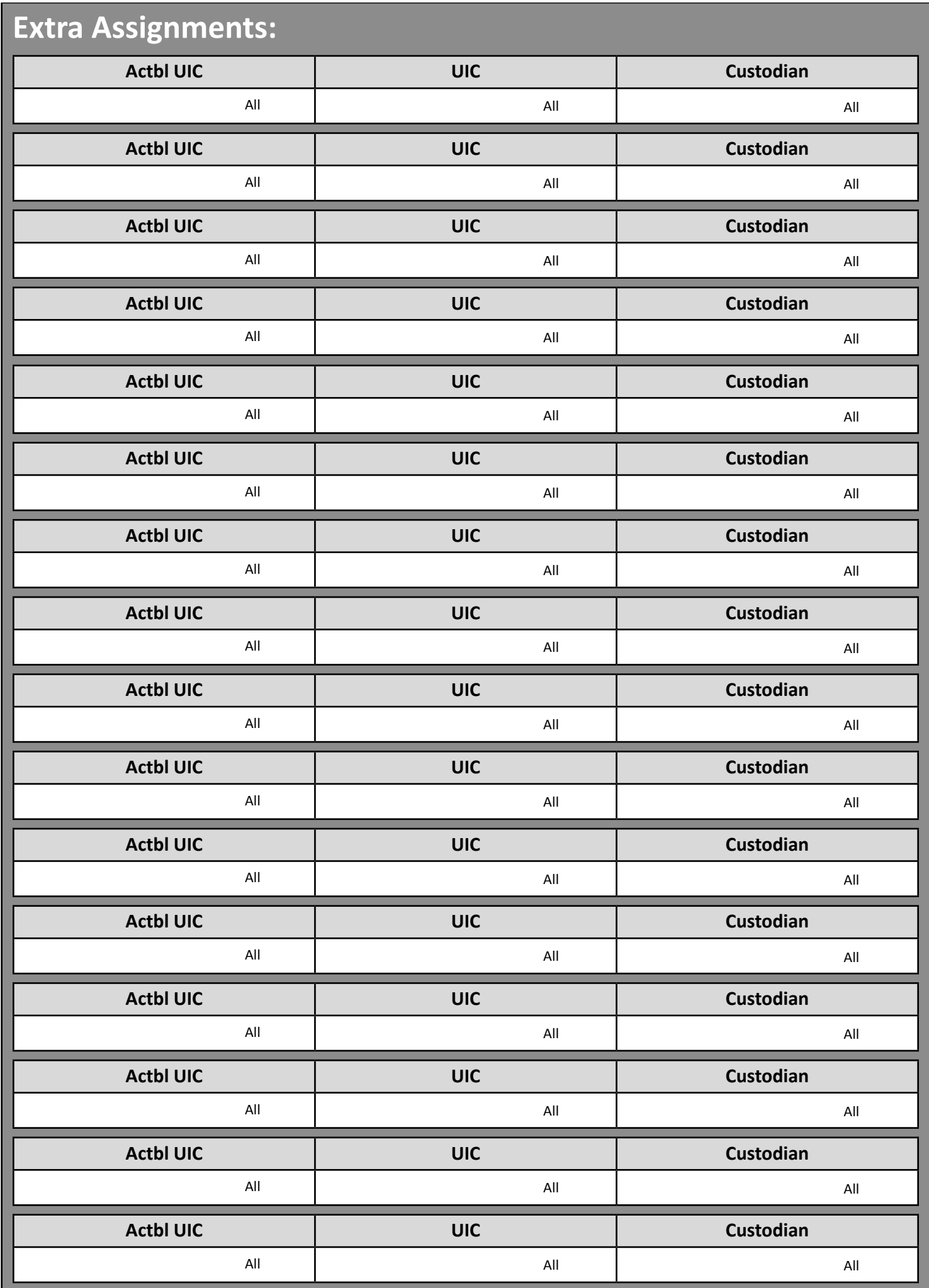

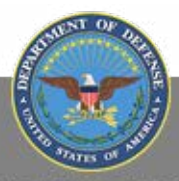

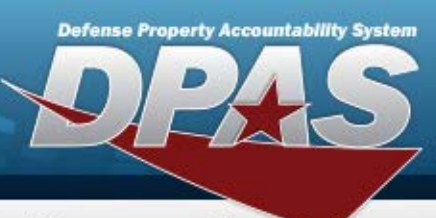

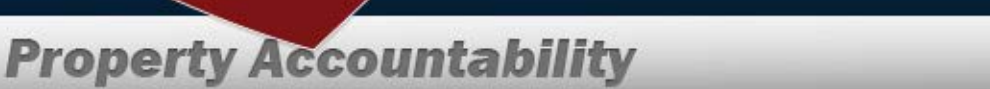

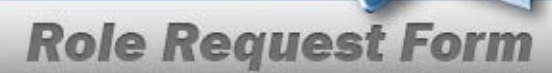

#### *DPAS Property Accountability Roles Request Form Instructions*

**All user access forms are located on the DPAS Support website at http://dpassupport.golearnportal.org/. Once on the page go to Support > Request Access > and then select Property Accountability.** 

#### **To view all available Roles and associated training, click the View DPAS Roles Spreadsheet.**

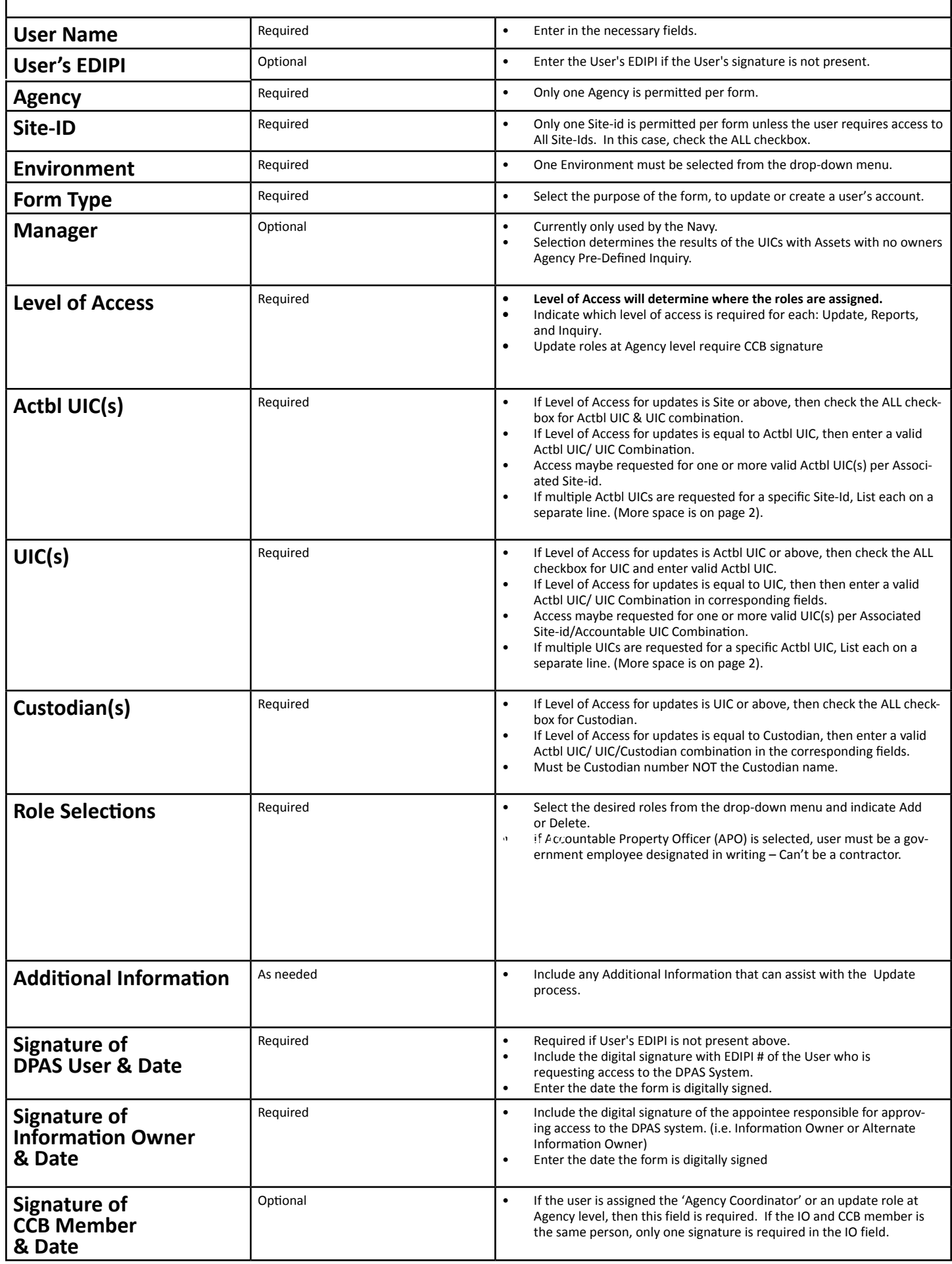

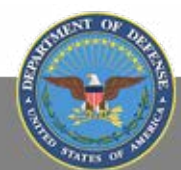